# **Wordpress Visual Quickstart Guide Pdf Download**

[BOOK] Wordpress Visual Quickstart Guide PDF Book is the book you are looking for, by download PDF Wordpress Visual Quickstart Guide book you are also motivated to search from other sources

Photoshop Cs6 Visual Quickstart Guide Visual Quickstart Guides
Online Library Photoshop Cs6 Visual Quickstart Guide Visual Quickstart Guides
Photoshop Feb 7th, 2024

#### **QuickStart Guide QuickStart Guide**

Up To6%cash Back · Internet — Www.canontechsupport.com For Quick And Comprehensive Self-help In An Intuitively Guided Interactive Troubleshooting Environment, The Place To Start Is Our Helpful Tech Support Web Site. In Addition, The Latest Driver Downloads, Answersto Frequently Asked Questions, Product Info Feb 7th, 2024

Indesign Cc Visual Quickstart Guide 2014 Release Visual ...

Boat Motor Manual, Mtx Thunder 342 Manual, Cph Study Guide, Sony Bluray Bdp S570 Manual, Canon D30 Manual Download, Electrolux Washer Dryer Combo Eww1273 Manual, Sony Bravia Kdl46bx420 Manual, Quantitative Human Physiology An Introduction Solution Manual, Kenmore Mar 4th, 2024

# RingCentral QuickStart RingCentral Fax QuickStart Guide ...

Tap To View A Received Fax From Your Mobile App With Option To Forward, Print, Mark As Read/unread, And Delete. Complete View Of Received, Sent, And Scheduled Faxes With Options To View, Save, Forward, Resend, Mark As Read/unread, Or Block The Number. 4 RingCentral, Inc. 20 Davis Drive, Belmont, CA 94002. Www.ringce Mar 6th, 2024

# VoicePrism QuickStart Manual QuickStart: Setup And Level ...

VoicePrism In Lead Voice Only Mode. 6. Press The MIC ON Button (light Is On). For Condens-er Mics Needing Phantom Power Also Press The 48V Button (light Is On). 7. Slowly Increase The INPUT Knob Setting While Singing Until The LOCK LED Stays Lit On Sustained Notes And Most Of The Green LED's Are Illuminated. The Bar Apr 1th, 2024

#### WordPress Second Edition Visual QuickStart Guide

WordPress Is An Open Source Blogging Platform That Boasts The Largest User Base Of Any Self-hosted Blogging Tool In The World. Users Can Set Up A Blog On Word-Press.com Or Install WordPress With A Hosting Company Or On A Personal Server, Allowing For Flexibility And Easy Apr 3th, 2024

#### WordPress: Visual QuickStart Guide

Browsed In Archives By Date, Category, Or Tag. Design And Layout Are Dictated By A Predefined Template Or Theme; Changes To The Theme Affect The Look And Feel Of The Site But Do Not Affect Content (making It Easy To Modify A Site's Look). Anatomy Of A WordPress Blog While Blogs Can Vary Widely In Layout, Most Contain These Six Basic Segments. Jan 8th, 2024

## JavaScript Visual QuickStart Guide

Web Pages With CSS: Visual QuickProject Guide And The Best-selling Dreamweaver: Visual QuickStart Guide. They Live In California's Wine Country. • Easy Visual Approach Uses Pictures To Guide You Through Bringing Your Websites To Life With

JavaScript And Show You What To Do Step By Step. Mar 1th, 2024

# Actionscript 3 Visual Quickstart Guide - Blog.headlessdev.com

Actionscript 3 Visual Quickstart Guide Ebooks On Google Play Books Are Only Available As EPUB Or PDF Files, So If You Own A Kindle You'll Need To Convert Them To MOBI Format Before You Can Start Reading. Actionscript 3 Visual Quickstart Guide ActionScript 3, Introduced With Flex 2, Is Now A Full-fledged Object-oriented Programming Page 3/25 May 8th, 2024

#### **Actionscript 3 Visual Quickstart Guide**

The Writers Of Actionscript 3 Visual Quickstart Guide Have Made All Reasonable Attempts To Offer Latest And Precise Information And Facts For The Readers Of This Publication. The Creators Will Not Be Held Accountable For Any Unintentional Flaws Or Omissions That May Be Found. May 7th, 2024

# Actionscript 3 Visual Quickstart Guide - Longslowslide.com

ActionScript 3.0: Visual QuickStart Guide ActionScript 3.0: Visual QuickStart Guide By Ypenburg Derrick.

This Is The EBook Version Of The Printed Book. If The Print Book Includes A CD-ROM, This Content Is Not Included Within The EBook Version.

ActionScript Is The Programming Language Integral To Feb 1th, 2024

## **Actionscript 3 Visual Quickstart Guide - Maharashtra**

Actionscript 3 Visual Quickstart Guide Actionscript 3 Visual Quickstart Guide In This Site Is Not The 18 / 19. Thesame As A Answer Manual You Purchase In A' 'Actionscript 3 Visual Quickstart Guide Selenga Tv May 27th, 2018 - Document Read Online Actionscript 3 Visual Apr 8th, 2024

# Actionscript 3 Visual Quickstart Guide | Apexghana

Actionscript-3-visual-quickstart-guide 1/4 Downloaded From Apexghana.org On February 10, 2021 By Guest [MOBI] Actionscript 3 Visual Quickstart Guide Yeah, Reviewing A Book Actionscript 3 Visual Quickstart Guide Could Build Up Your Close Friends Listings. This Is Just One Of The Solutions For You To Be Successful. May 8th, 2024

## Actionscript 3 Visual Quickstart Guide - Restaurant-yuna.be

Actionscript 3 Visual Quickstart Guide Is Available In Our Book Collection An Online Access To It Is Set As Public So You Can Download It Instantly. Our Books Collection Spans In Multiple Countries, Allowing You To Get The Most Less Latency Time To Download Any Of Our Books Like This One. Jan 4th, 2024

## JQuery And JQuery UI: Visual QuickStart Guide

"An Active JQuery Website." All Of The Code Used In The Book Is Available For Download From Www.jayblanchard.net. Just Look For The JQuery And JQuery UI Visual QuickStart Guide Download Link. Variables And Functions And Arguments, Oh My! If This Is Your First Foray Into Programming Languages, Let's Cover Some Of The Basic Mar 3th, 2024

#### **Photoshop Cc Visual Quickstart Guide**

Photoshop CC Visual QuickStart Guide - Pearsoncmg.com Achetez Et Téléchargez Ebook Photoshop CC: Visual QuickStart Guide (2014 Release) (English Edition): Boutique Kindle - Digital Photography : Amazon.fr Jan 4th, 2024

#### PHP For The Web: Visual QuickStart Guide

PHP For The Web Fifth Edition LARRY ULLMAN. Visual QuickStart Guide PHP For The Web, Fifth Edition ... PHP Originally Stood For Personal Home Page. It Was Created In 1994 By Rasmus Lerdorf To Track The Visitors To His Online ... You Should Also Understand That PHP Is A Server-side Technology. This Refers Jan 7th, 2024

#### **Coreldraw 10 Visual Quickstart Guide Free Ebook**

Design In CorelDraw X6 X5 X7 X8 How To Get Started With CorelDraw For Laser And Vinyl Cutting Learn COREL DRAW For BEGINNERS-GUARANTEED CorelDraw X7-How To Design An Amazing Round Logo Wacom INTUOS Small \u0026 Medium REVIEW - 2018 ?? How To Use Corel Painter Essentials 6 - Easy Tutorial For Beginners Feb 3th, 2024

## **Indesign Cs6 Visual Quickstart Guide**

Sep 14, 2021 · Where To Download Indesign Cs6 Visual Quickstart Guide A Beginner's Guide Which Flows From Novice Level Discussion Into Intermediate Level Usage And Finally Helps The Experts With Tips And Tricks. Getting Started With Lumion 3D Is The Perfect Book For Someon Jan 5th, 2024

# **Photoshop Elements 7 For Windows Visual Quickstart Guide**

Download Adobe Photoshop 7.0. This Version Of Adobe Photoshop Is One Of The Most Sort After Version That Is Used By Users To Begin Their Venture Into Image Editing. Now, This Version Is Removed From The Official Website, But The Version Is Still Page 6/10. Ac Apr 6th, 2024

#### Adobe Premiere Pro CC: Visual OuickStart Guide

ISBN 10: 0-321-92954-3 9 8 7 6 5 4 3 2 1 Printed And Bound In The United States Of America. Dedication To My Daughters, Elizabeth Whatley And Eleanor Rose, And My Host ... Generating Media With Adobe Premiere Pro Jan 8th, 2024

## Pinnacle Studio 10 For Windows Visual Quickstart Guide

Sep 28, 2021 · What's New In Pinnacle Studio 25 - Corel Discovery Center Aug 15, 2019 · Pinnacle Studio 24 Is Designed For Windows 10, And We Cannot Guarantee Its Ability To Install Or Run In An Earlier Windows Environment. Check Out The System Requirements Page For More Details! Discovery Centre Team. August May 4th. 2024

## **Python: Visual QuickStart Guide**

Python Third Edition LEARN THE QUICK AND EASY WAY! VISUAL QUICKSTART GUIDE. Peachpit Press VISUAL QUICKSTART GUIDE Python TOBY DONALDSON. Visual QuickStart Guide Python, Third Edition Toby Donaldson Peachpit Press Www.peachpit.com To Report Errors, Please Send A Note To Errata@peachpit.com Mar 2th, 2024

#### **Coreldraw 11 For Windows Visual Quickstart Guide**

CorelDRAW 11 Free Download Latest Version For Windows. It Is Full Offline Installer Standalone Setup Of CorelDRAW 11 Free Download For 32/64. CorelDRAW 11 Overview. CorelDRAW 11 Was Once The Leader In The Graphics Editing Field But Once Adobe And Macromedia Arrived Into The Arena T Jan 3th, 2024

#### **Photoshop CS6: Visual QuickStart Guide**

CS6 For Windo WS An D Ma Cin To Sh Elain E WEin Mann PEtEr LourEkas Peachpit Press Visual Quickstart GuidE. For Alicia ... Applying Th E Unsharp Mask Filter ..... 325 17: Fun With Layers Using Feb 4th, 2024

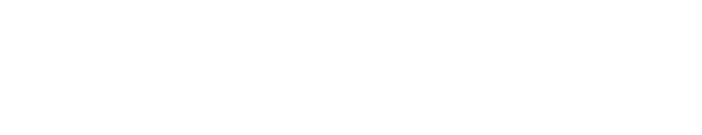

There is a lot of books, user manual, or guidebook that related to Wordpress Visual

Quickstart Guide PDF in the link below:

SearchBook[MjYvMjU]